Qt Power

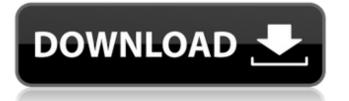

## **Qt Photoshop Bridge Download Incl Product Key [Latest 2022]**

Training in Photoshop is a very active field, with many books and online courses out there to help teach Photoshop to beginners, intermediate and advanced users. Adobe offers a free, 30-day trial of Photoshop Elements (consisting of Adobe Photoshop Elements and Adobe Photoshop Elements Organizer/Photo Editor), which is a less-powerful version of Photoshop but still does a good job of what it does. In this book, I introduce you to Photoshop Elements in Chapter 6 and show you how to use Photoshop to bring out your inner artist. I cover multiple tasks you can perform on the tool, including creating and altering digital photographs, applying effects and filters, retouching and altering images, and creating icons. I also show you how to work with images in your own web browser with the 'background.js' file. Photoshop Elements 8 If you have previously used Photoshop on a stand-alone computer, you will feel right at home with the different options and tools found in Photoshop Elements 8. However, Photoshop Elements 8 is far more advanced than any other version of Photoshop, so you need to know how to use it. This book focuses on the more advanced aspects of Elements. When you first open Photoshop Elements 8, you see a workspace for editing and organizing your images. In previous versions of Photoshop Elements, the workspace was called the Organizer. However, when you open Photoshop Elements 8, you see a new workspace called the Editor. I cover these workspaces in depth in Chapter 6. If you're using Elements 8 on a standalone computer, you can open, close, and save files without a desktop or hard drive. To access your files on a desktop or hard drive, just remember to plug it in. With the exception of a few features, you should feel right at home with Elements 8. It's similar to the rest of the Adobe Creative Suite (See the nearby sidebar for a refresher on the other Adobe software included with Elements). Adobe Creative Suite Adobe includes a bundle of its software into a single product package called Adobe Creative S

# **Qt Photoshop Bridge Download Crack+ Torrent (Activation Code)**

Edit images You can edit photos with Adobe Photoshop Elements, either by converting your image to the format Elements supports, or, if it is already in the format that Elements supports, you can use it directly. Before editing, you'll need to open your image in Photoshop Elements, select Select Image (or Ctrl + A), open Image Open dialog window. Once opened you can crop your image or resize it to the resolution you want. You can also use "Selective Image Adjustment" tool to make some small corrections to your image. We'll be using Selective Image Adjustment to adjust brightness. Once you've opened your image you can click on "Adjust" tab to get this dialog. Then select "Threshold" from the top level menu. Now it will bring up the dialog with brightness levels. In Levels dialog, we'll have three sliders – left image, right image, dark, light. If you move the left and right sliders, you'll be moving the upper and lower thresholds. If you move the dark and light sliders, you'll be moving the left and right edges. Left image tells the program how much pixels are shifted to the left. Right image tells the program how much pixels are shifted to the right. Dark slider tells the program how bright pixels should be. Light slider tells the program how dark pixels should be. You can change the top and bottom black/white level by using the drop-down menu above. You can also use the sliders to change the contrast. If you click on "Add Levels to Image", it will add those levels to your image. Learn more about editing images in Adobe Photoshop Elements Make new images In Photoshop Elements you'll be able to perform the basic tasks of creating new high quality images. Here are some of the features that are included in Photoshop Elements: Create simple images with different effects. Create photos from your photos. Draw freehand or trace over pre-created shapes. Draw and trace on photos. Add text to photos Create pie charts and bar charts. Create mood boards Create text watermarks Create new beautiful and creative paper design.

## **Qt Photoshop Bridge Download (April-2022)**

Injection devices, for example auto-injectors, are used to deliver a drug or dose of medicament to a patient, typically via an injection. Injection devices are typically used for delivering medicament to a patient's tissue and can be adapted for use with a variety of different medicaments and diluents, for example aqueous and oily solutions, suspensions, emulsions and syrups. Injection devices typically have a dose setting mechanism which enables a user to set the dose of medicament to be delivered by the injection device, for example by enabling a user to set the dose in a range from 0.01 ml to 50 ml in 1 ml increments. The injection device is then programmed to deliver the appropriate dose of medicament based on the volume set by the user. When a user sets the injection device to deliver a dose of medicament, some patients may need more than one injection in order to obtain the required dosage of medicament. In this situation, a user may end up having to use more than one injection device in order to set the correct dose of medicament. This may in turn, present a problem since a large number of injection devices are readily available in a variety of shapes and sizes in order to meet the requirements of different types of patients, for example obese and children.

#### What's New In Qt Photoshop Bridge Download?

The Curves panel is used for adjusting the overall exposure, brightness and contrast of an image. The Enhance menu contains adjustments that can be used to refine and improve an image. You can resize or crop an image by using the image editing tools. The Canvas Size tool allows you to set the size of the active selection or canvas. You can also make a new selection of any size using the Rectangle tool. The Healing Brush tool is used to remove minor imperfections or small blemishes from an image. You can use the Undo command to go back through the editing steps or adjust the area of the image that is being fixed. The Select options in the dialog box allow you to choose different areas of your image to be fixed. You can easily remove red eye from photographs by using the Clone Stamp tool or the Spot Healing Brush tool. The Spot Healing Brush tool is more effective than the Clone Stamp tool, but it also does an excellent job for minor imperfections. Red Eye Remover is an excellent tool that can easily clean up and eliminate red eye from photographs. You can also use the Unsharp Mask tool to enhance fine details. You can use the Amount option to control how much sharpening or blurring you want to apply to an image. You can easily remove grain from your photos with the Liquify tool. In Photoshop, you can also use the Filter and Blur filters to reduce the amount of detail in an image. You can correct color and exposure problems by using the Red-Eye Removal tool. This tool allows you to click on eye areas and quickly apply a corrective lens. If you want to adjust the light in an image, you can use the Levels tool to adjust the overall exposure. Using the tool, you can drag on a photo to make the image brighter or darker. Using a gradient tool, you can create smooth transitions between colors. You can easily remove unwanted objects from an image using the Magic Eraser tool. You can also use the Soft Light blend mode in Photoshop to soften the light in an image. You can find the blend mode in the Mode menu. The Spot Hea

#### **System Requirements:**

https://tutorizone.com/free-tone-mapping-luts-recommended/

Minimum: OS: Windows Vista or Windows 7 64-bit (Windows XP 32-bit is not supported) Processor: Intel Core 2 Duo or equivalent Memory: 2 GB RAM Graphics: Nvidia 8600GTS or equivalent DirectX: Version 9.0 or later Sound Card: DirectX 9.0 compatible sound card Hard Drive: 9 GB available space Additional Notes: • To activate the keyboard and mouse using your Xbox 360 controller, you must have the latest drivers for your

https://fitadina.com/2022/07/01/download-photoshop-for-windows-10-32-bit/ http://www.terrainsprives.com/wp-content/uploads/2022/07/how to download photoshop for free windows 11.pdf http://www.ifrs.com.ph/sites/default/files/webform/adobe-photoshop-cs5-for-mac-free-download-full-version.pdf https://discountshoretours.com/wp-content/uploads/2022/07/yulegai.pdf https://www.avon.k12.ma.us/sites/g/files/vyhlif4136/f/uploads/child\_find\_2021\_1.pdf http://www.4aquan.com/wp-content/uploads/2022/07/photoshop\_elements\_8\_free\_download.pdf https://tinilist.com/wp-content/uploads/2022/07/Adobe Photoshop CS4 Crack It Activation singleclick Education.pdf
https://awinkiweb.com/wp-content/uploads/2022/07/tafflie.pdf
http://yugpradesh.com/wp-content/uploads/2022/07/kaylvan.pdf
https://tuorizone.com/wp-content/uploads/2022/07/photoshop\_download\_for\_windows\_10\_apk.pdf https://geobook.ge/advert/adobe-photoshop-7-0-1-update-for-windows-7/ https://formyanmarbymyanmar.com/upload/files/2022/07/AvMMU42v84zPVW9vC5k1 01 7c3c30438a2c4e62660514e9b73ea2c5 file.pdf https://www.sasken.com/sites/default/files/webform/internship\_programs/adobe-photoshop-for-windows-xp-free-download-full-version.pdf https://www.north-reading.k12.ma.us/sites/g/files/vyhlif1001/f/uploads/sc 2021-22 final goals.pdf https://citywharf.cn/latest-version-adobe-photoshop-free-download/ http://www.pickrecruit.com/photoshop-software-free-download-32-bit/ https://studygoodenglish.com/course/blog/index.php?entryid=2230 https://www.theblender.it/adobe-photoshop-cs6-full-version-download-for-mac/ https://amaderkishoreganj.com/20-free-adobe-photoshop-books-from-our-database/